#### ФЕДЕРАЛЬНОЕ АГЕНТСТВО ЖЕЛЕЗНОДОРОЖНОГО ТРАНСПОРТА

Федеральное государственное бюджетное образовательное учреждение высшего образования «Иркутский государственный университет путей сообщения» (ФГБОУ ВО ИрГУПС)

> УТВЕРЖДЕНА приказом и.о. ректора от «08» мая 2020 г. № 267-1

## **Б1.В.ДВ.10.02 Мультимедиа-технологии**

рабочая программа дисциплины

Специальность/направление подготовки – 09.03.02 Информационные системы и технологии Специализация/профиль – Информационные системы и технологии Квалификация выпускника – Бакалавр Форма и срок обучения – очная форма 4 года; заочная форма 5 лет Кафедра-разработчик программы – Информационные системы и защита информации

Общая трудоемкость в з.е. – 3 Часов по учебному плану (УП) – 108 В том числе в форме практической подготовки (ПП) – 24/6 (очная/заочная)

Формы промежуточной аттестации очная форма обучения: зачет 8 семестр заочная форма обучения: зачет 5 курс

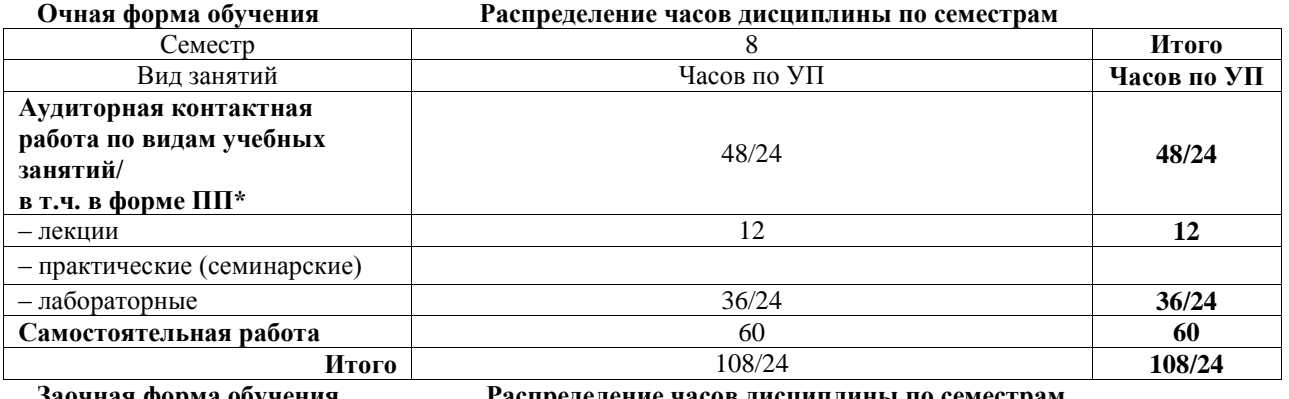

**Заочная форма обучения Распределение часов дисциплины по семестрам**

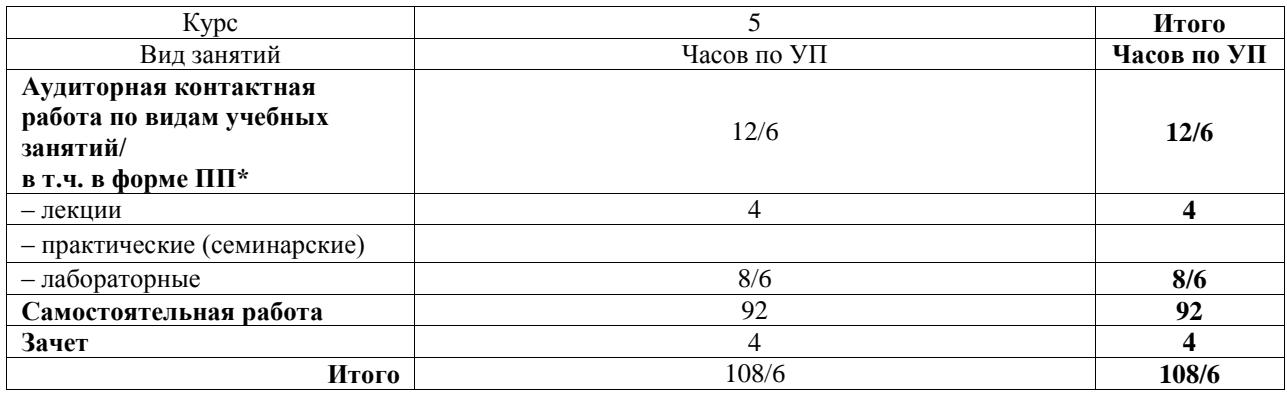

\* В форме ПП – в форме практической подготовки.

#### ИРКУТСК

Электронный документ выгружен из ЕИС ФГБОУ ВО ИрГУПС и соответствует оригиналу Подписант ФГБОУ ВО ИрГУПС Трофимов Ю.А. 00a73c5b7b623a969ccad43a81ab346d50 с 08.12.2022 14:32 по 02.03.2024 14:32 GMT+03:00 Подпись соответствует файлу документа

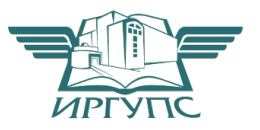

Рабочая программа дисциплины разработана в соответствии с федеральным государственным образовательным стандартом высшего образования – бакалавриат по направлению подготовки 09.03.02 Информационные системы и технологии, утвержденным Приказом Министерства науки и высшего образования Российской Федерации от 19.09.2017 № 926.

Программу составил(и): Ст. преподаватель, А.Н. Мозолевская

Рабочая программа рассмотрена и одобрена для использования в учебном процессе на заседании кафедры «Информационные системы и защита информации», протокол от «29» апреля 2020 г. № 11

Зав. кафедрой, д.т.н., доцент Л.В. Аршинский

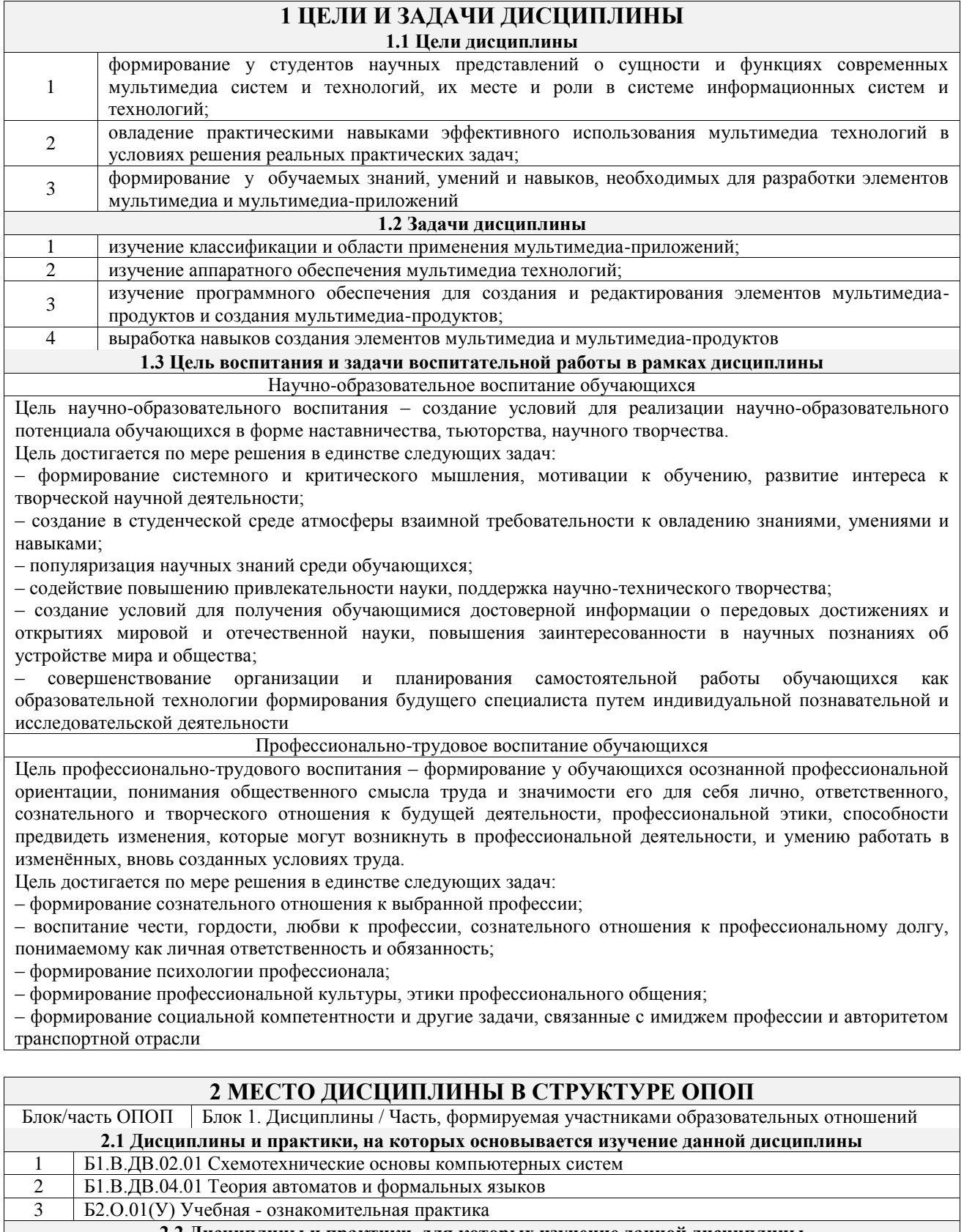

**2.2 Дисциплины и практики, для которых изучение данной дисциплины необходимо как предшествующее**

1 Б2.О.04(Пд) Производственная - преддипломная практика

2 Б3.01(Д) Выполнение выпускной квалификационной работы

3 Б3.02(Д) Защита выпускной квалификационной работы

#### **3 ПЛАНИРУЕМЫЕ РЕЗУЛЬТАТЫОБУЧЕНИЯ ПО ДИСЦИПЛИНЕ, СООТНЕСЕННЫЕ С ТРЕБОВАНИЯМИ К РЕЗУЛЬТАТАМ ОСВОЕНИЯ ОБРАЗОВАТЕЛЬНОЙ ПРОГРАММЫ**

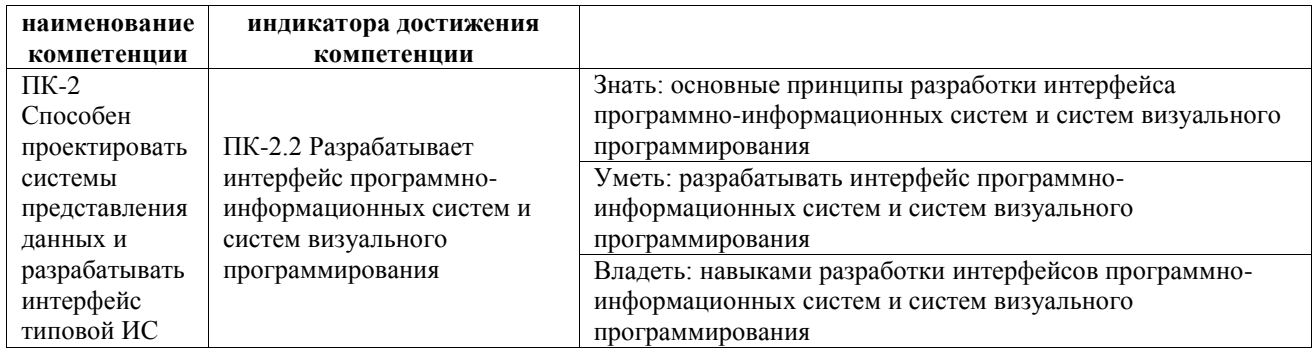

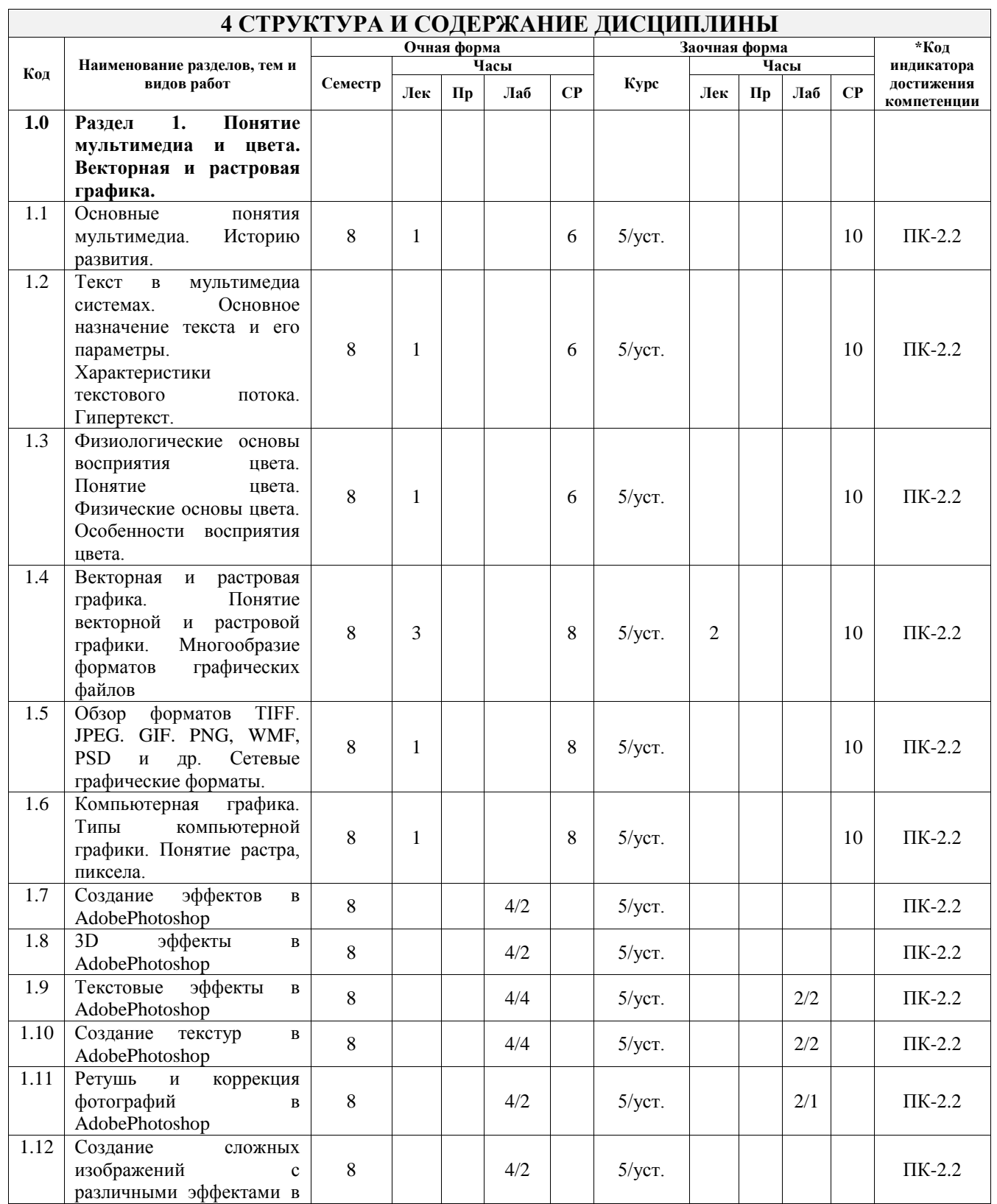

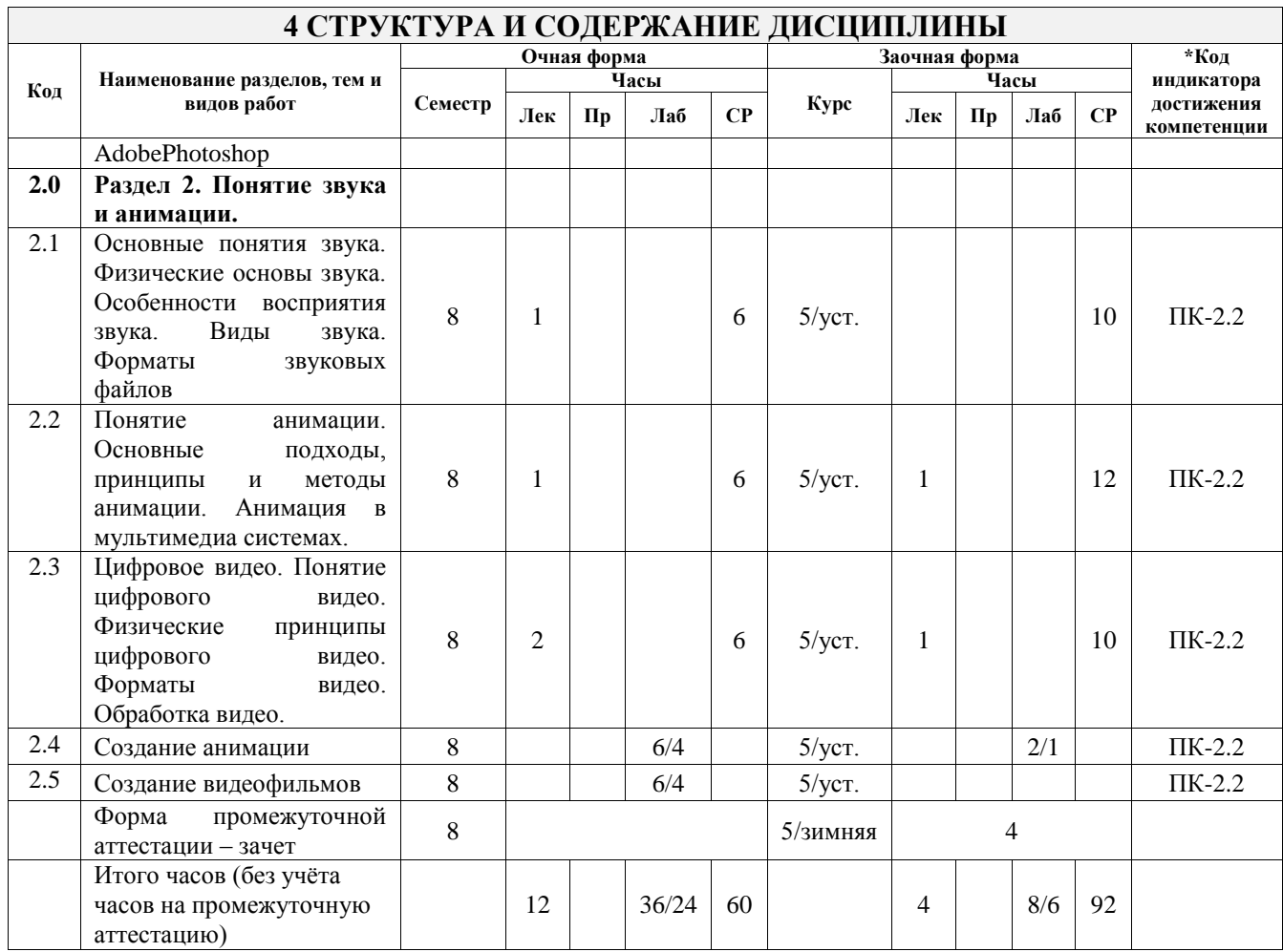

### **5 ФОНД ОЦЕНОЧНЫХ СРЕДСТВ ДЛЯ ПРОВЕДЕНИЯ ТЕКУЩЕГО КОНТРОЛЯ УСПЕВАЕМОСТИ И ПРОМЕЖУТОЧНОЙ АТТЕСТАЦИИ ОБУЧАЮЩИХСЯ ПО ДИСЦИПЛИНЕ**

Фонд оценочных средств для проведения текущего контроля успеваемости и промежуточной аттестации по дисциплине оформлен в виде приложения № 1 к рабочей программе дисциплины и размещен в электронной информационно-образовательной среде Университета, доступной обучающемуся через его личный кабинет

### **6 УЧЕБНО-МЕТОДИЧЕСКОЕ И ИНФОРМАЦИОННОЕ ОБЕСПЕЧЕНИЕ ДИСЦИПЛИНЫ**

**6.1 Учебная литература**

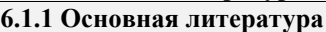

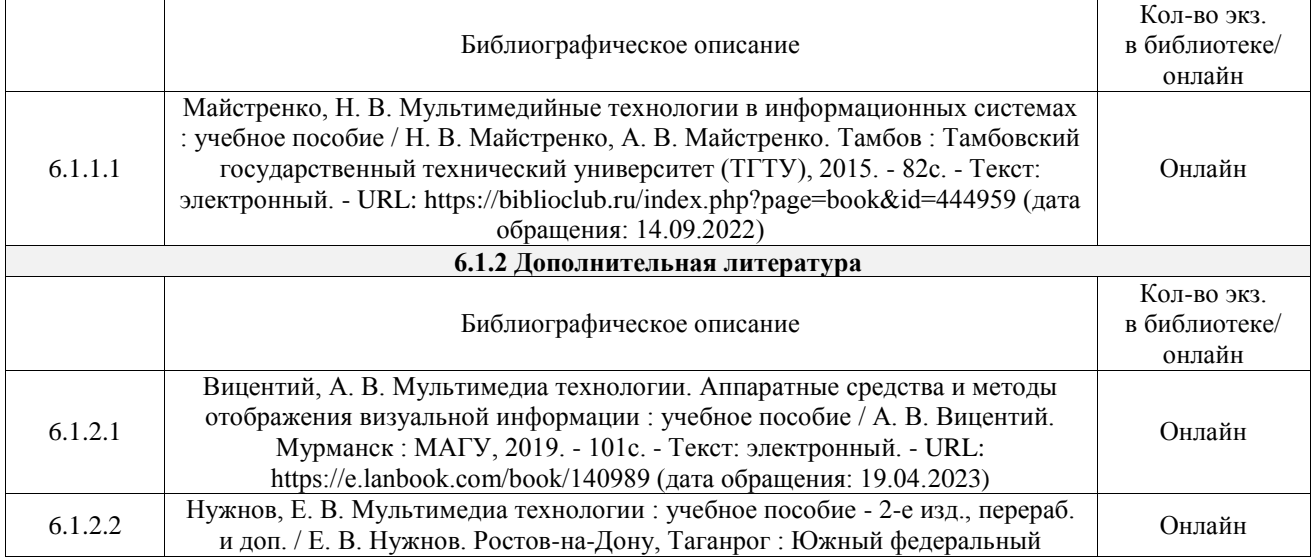

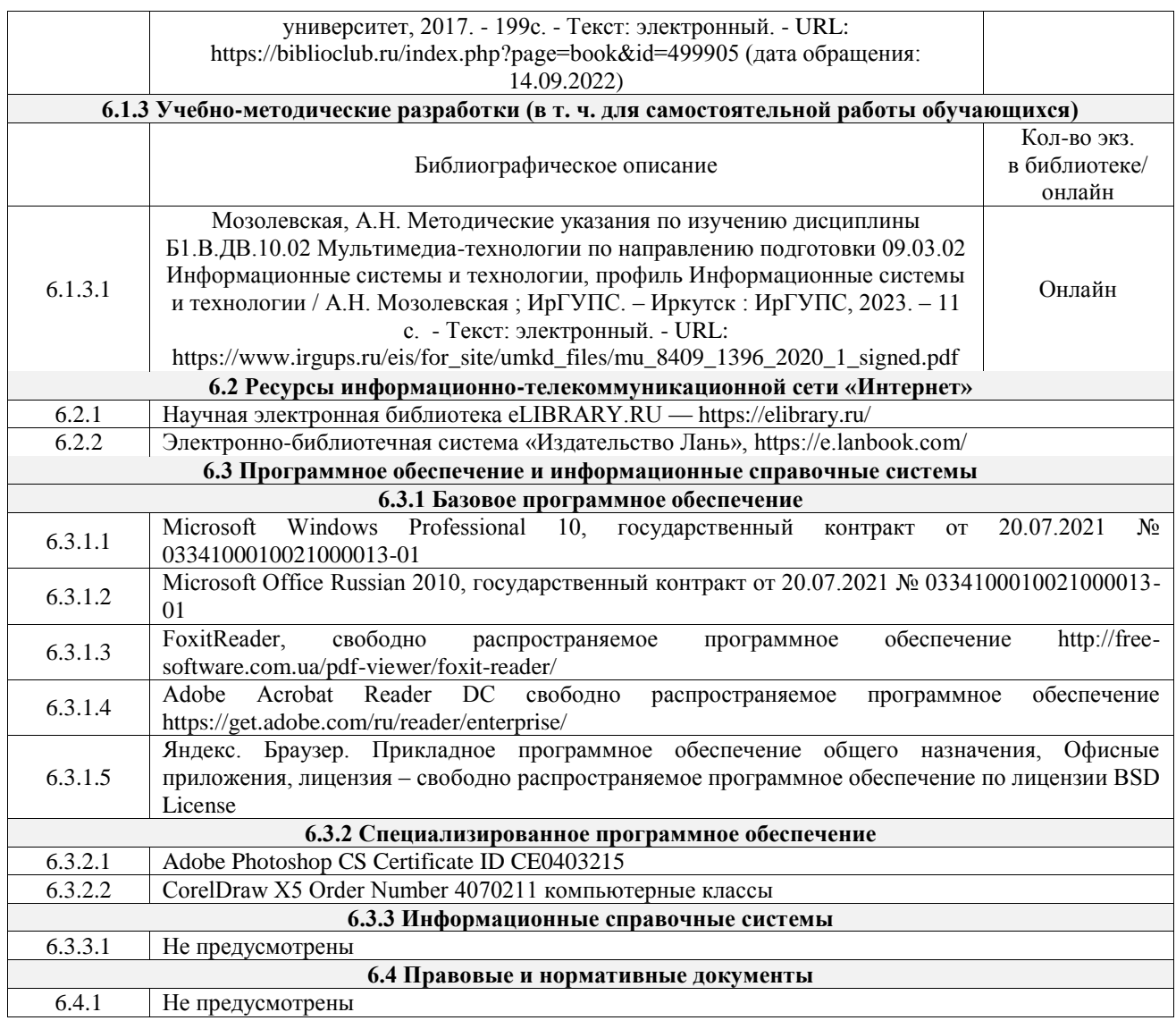

#### **7 ОПИСАНИЕ МАТЕРИАЛЬНО-ТЕХНИЧЕСКОЙ БАЗЫ, НЕОБХОДИМОЙ ДЛЯ ОСУЩЕСТВЛЕНИЯ УЧЕБНОГО ПРОЦЕССА ПО ДИСЦИПЛИНЕ**

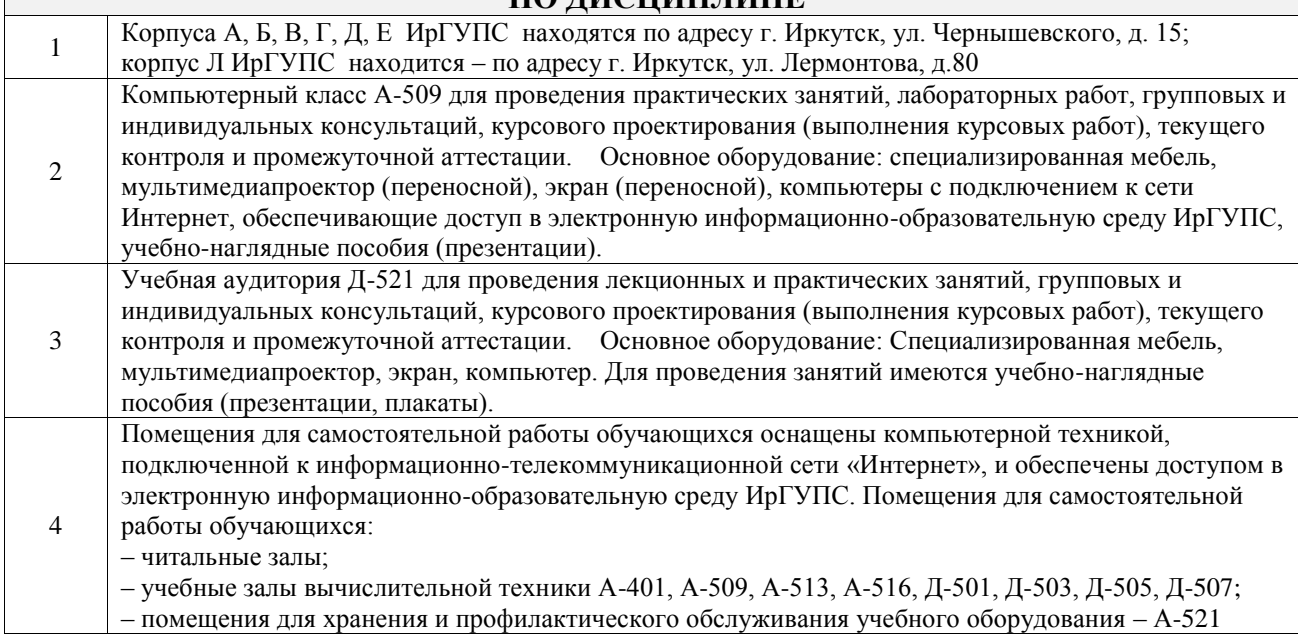

#### **8 МЕТОДИЧЕСКИЕ УКАЗАНИЯ ДЛЯ ОБУЧАЮЩИХСЯ ПО ОСВОЕНИЮ ДИСЦИПЛИНЫ**

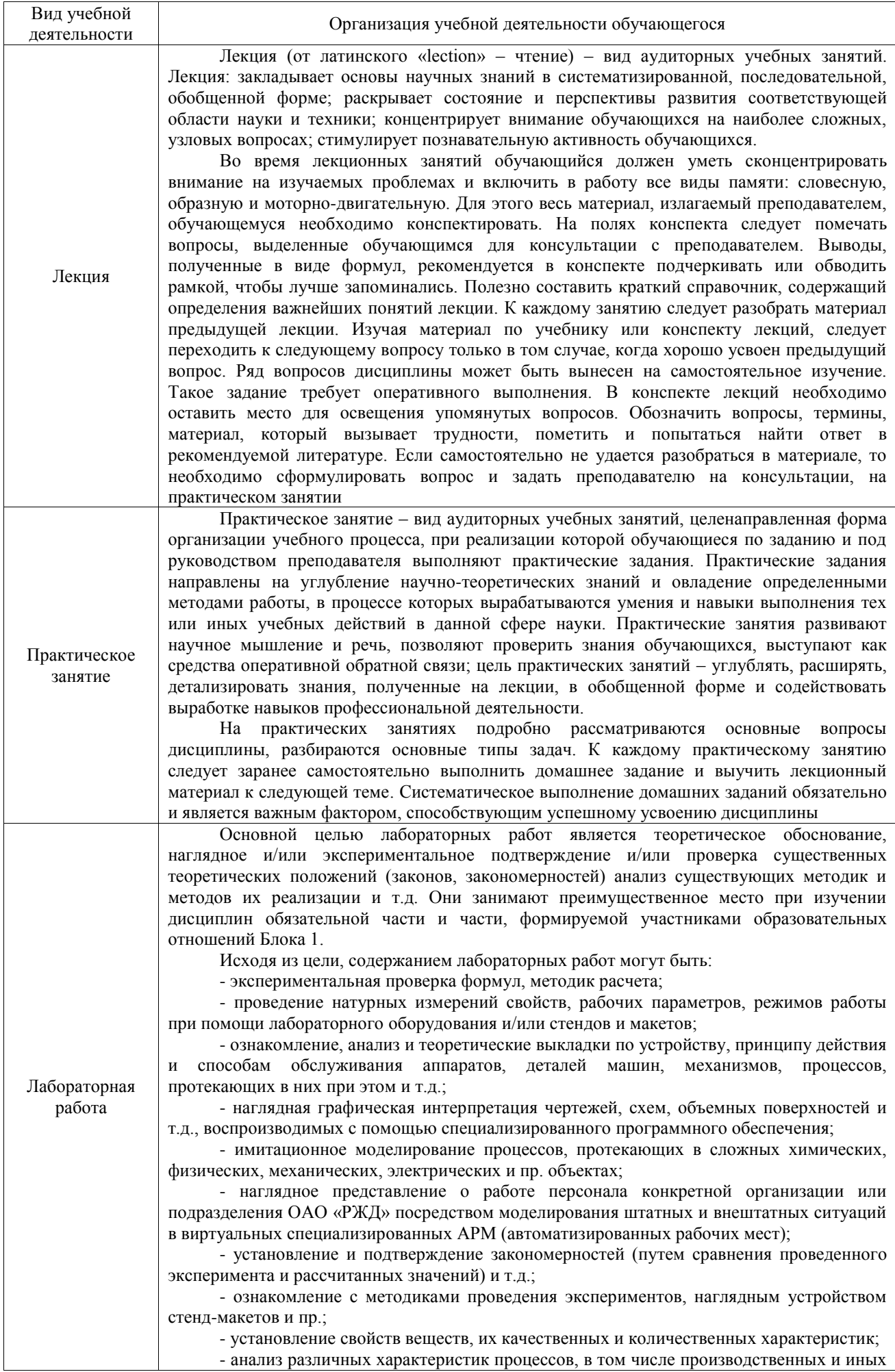

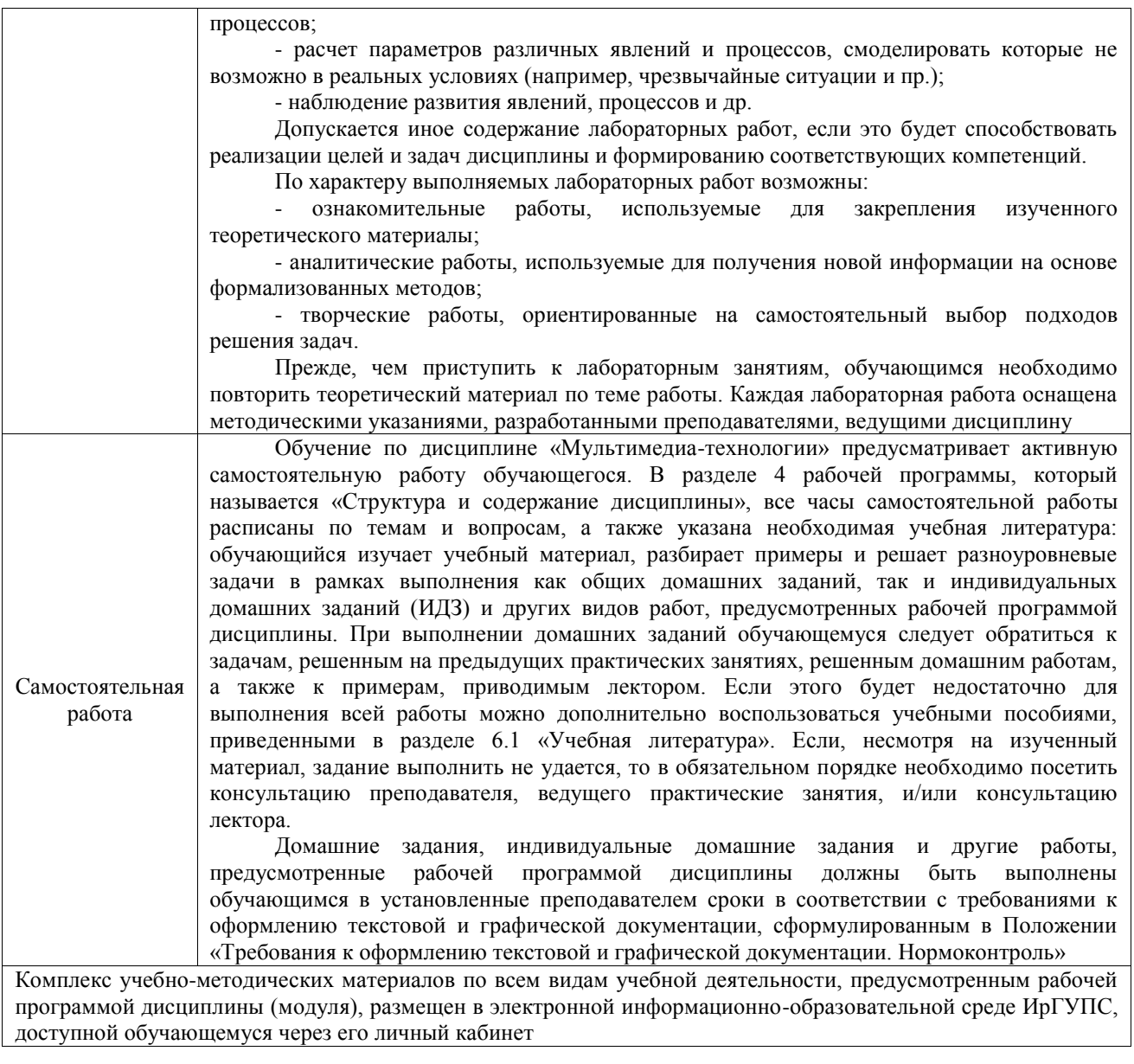

**Приложение № 1 к рабочей программе**

# **ФОНД ОЦЕНОЧНЫХ СРЕДСТВ**

## **для проведения текущего контроля успеваемости и промежуточной аттестации**

Фонд оценочных средств (ФОС) является составной частью нормативнометодического обеспечения системы оценки качества освоения обучающимися образовательной программы.

Фонд оценочных средств предназначен для использования обучающимися, преподавателями, администрацией ИрГУПС, а также сторонними образовательными организациями для оценивания качества освоения образовательной программы и уровня сформированности компетенций у обучающихся.

Задачами ФОС являются:

– оценка достижений обучающихся в процессе изучения дисциплины;

– обеспечение соответствия результатов обучения задачам будущей профессиональной деятельности через совершенствование традиционных и внедрение инновационных методов обучения в образовательный процесс;

– самоподготовка и самоконтроль обучающихся в процессе обучения.

Фонд оценочных средств сформирован на основе ключевых принципов оценивания: валидность, надежность, объективность, эффективность.

Для оценки уровня сформированности компетенций используется трехуровневая система:

– минимальный уровень освоения, обязательный для всех обучающихся по завершению освоения образовательной программы; дает общее представление о виде деятельности, основных закономерностях функционирования объектов профессиональной деятельности, методов и алгоритмов решения практических задач;

базовый уровень освоения, превышение минимальных характеристик сформированности компетенций; позволяет решать типовые задачи, принимать профессиональные и управленческие решения по известным алгоритмам, правилам и методикам;

– высокий уровень освоения, максимально возможная выраженность характеристик компетенций; предполагает готовность решать практические задачи повышенной сложности, нетиповые задачи, принимать профессиональные и управленческие решения в условиях неполной определенности, при недостаточном документальном, нормативном и методическом обеспечении.

## **2. Перечень компетенций, в формировании которых участвует дисциплина.**

## **Программа контрольно-оценочных мероприятий. Показатели оценивания компетенций, критерии оценки**

Дисциплина «Мультимедиа-технологии» участвует в формировании компетенций: ПК-2. Способен проектировать системы представления данных и разрабатывать интерфейс типовой ИС

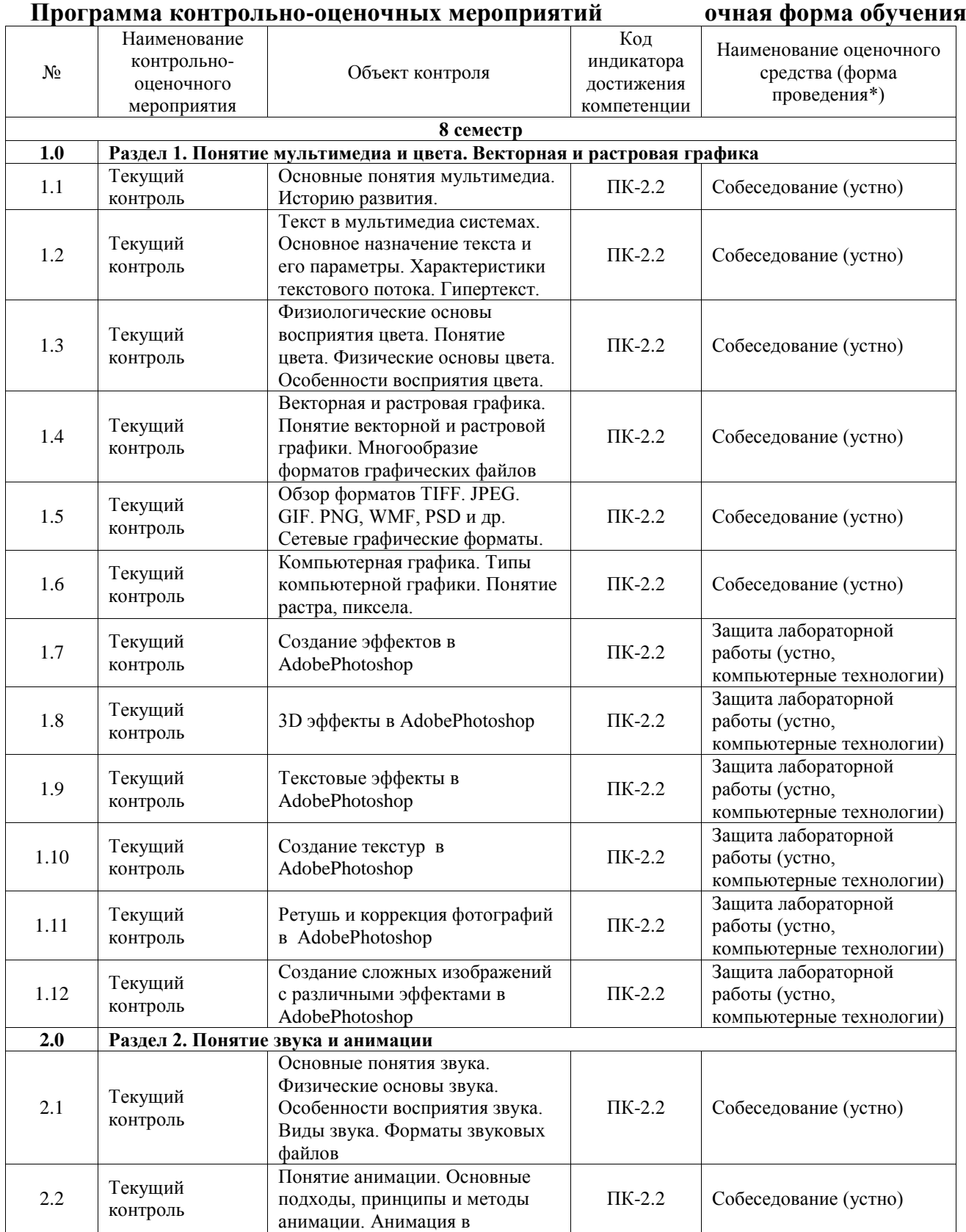

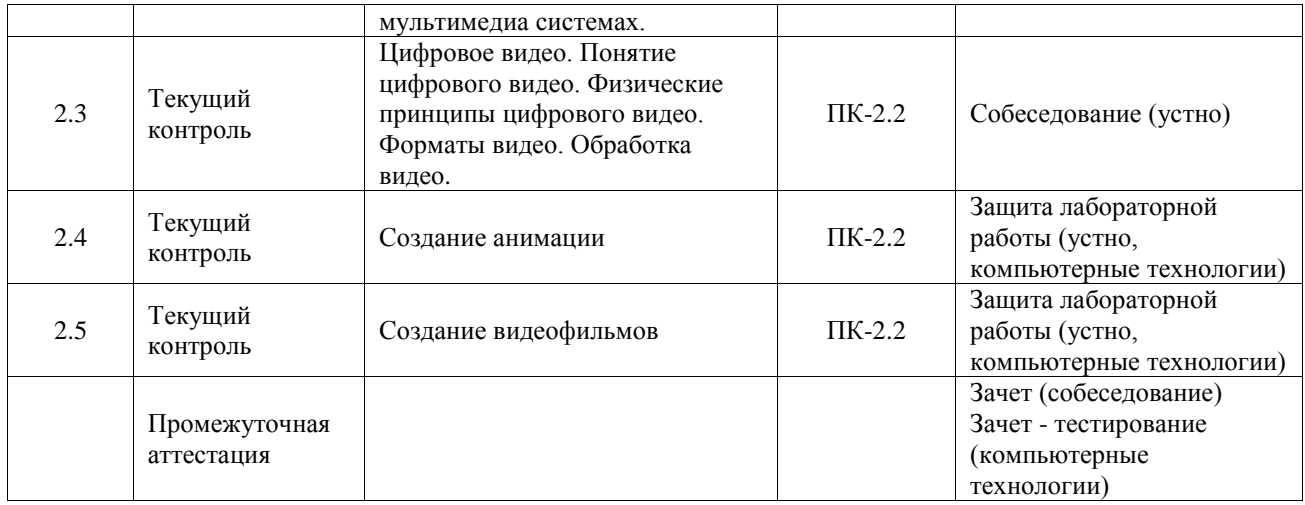

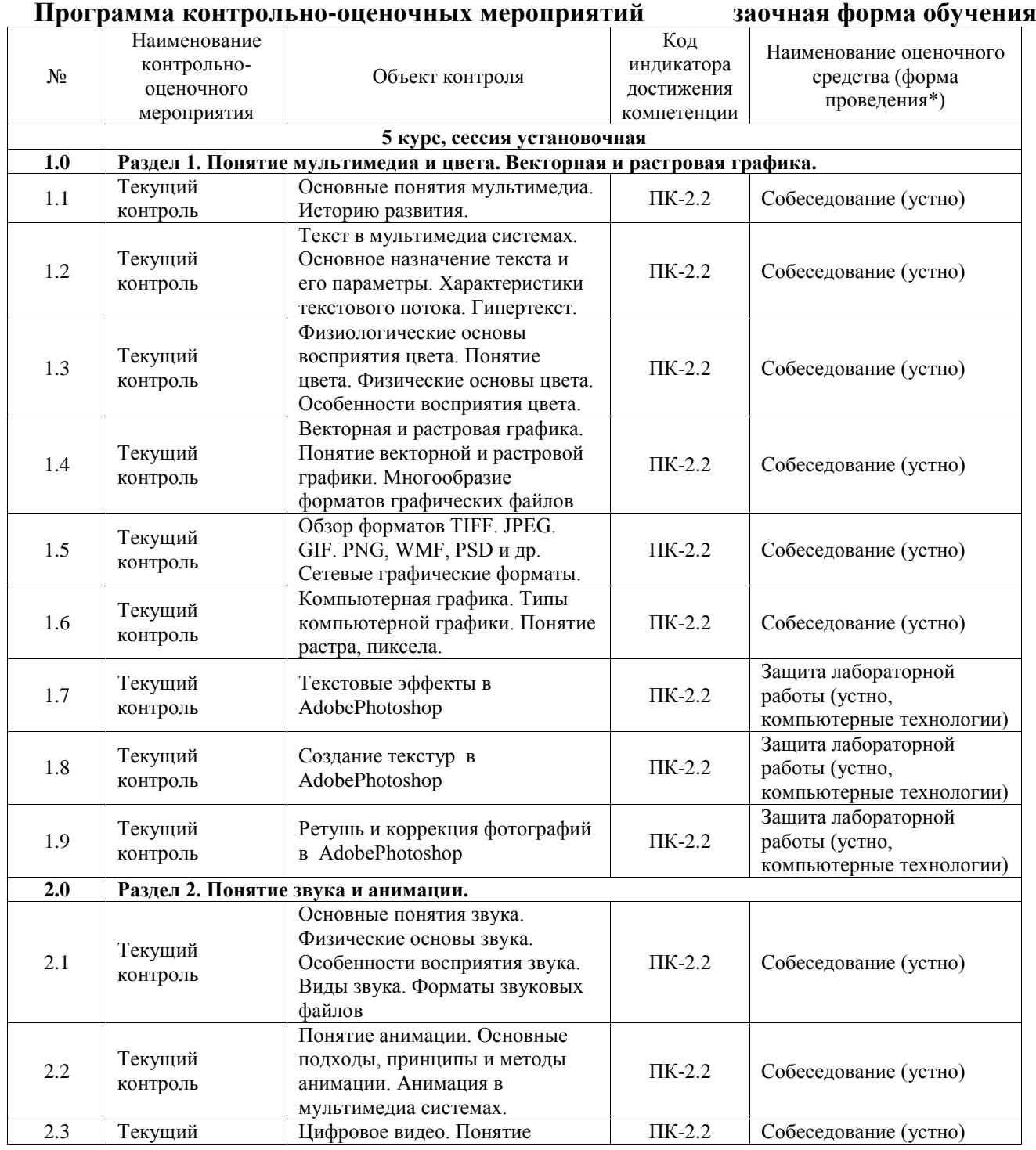

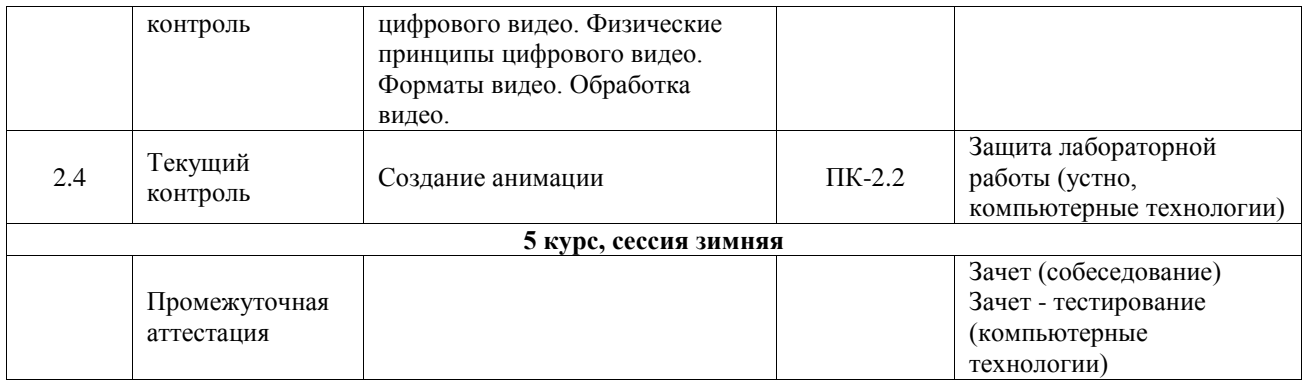

\*Форма проведения контрольно-оценочного мероприятия: устно, письменно, компьютерные технологии.

#### **Описание показателей и критериев оценивания компетенций. Описание шкал оценивания**

Контроль качества освоения дисциплины включает в себя текущий контроль успеваемости и промежуточную аттестацию. Текущий контроль успеваемости и промежуточная аттестация обучающихся проводятся в целях установления соответствия достижений обучающихся поэтапным требованиям образовательной программы к результатам обучения и формирования компетенций.

Текущий контроль успеваемости – основной вид систематической проверки знаний, умений, навыков обучающихся. Задача текущего контроля – оперативное и регулярное управление учебной деятельностью обучающихся на основе обратной связи и корректировки. Результаты оценивания учитываются в виде средней оценки при проведении промежуточной аттестации.

Для оценивания результатов обучения используется четырехбалльная шкала: «отлично», «хорошо», «удовлетворительно», «неудовлетворительно» и двухбалльная шкала: «зачтено», «не зачтено».

Перечень оценочных средств, используемых для оценивания компетенций, а также краткая характеристика этих средств приведены в таблице.

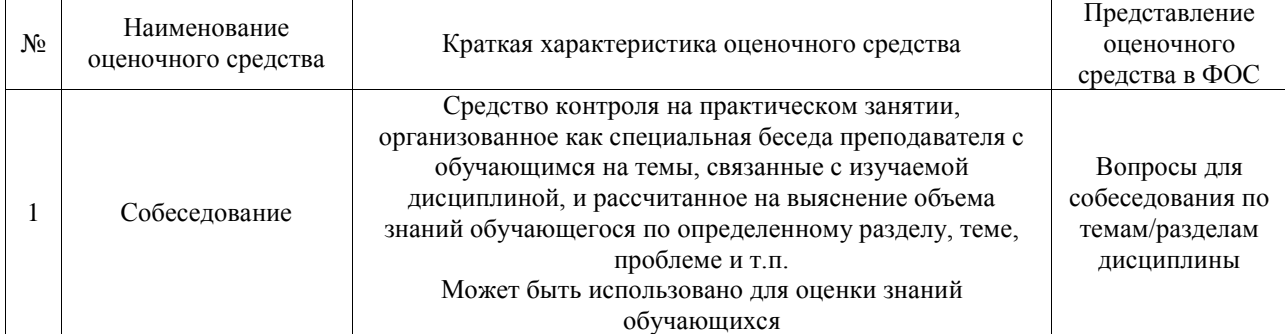

#### Текущий контроль

#### Промежуточная аттестация

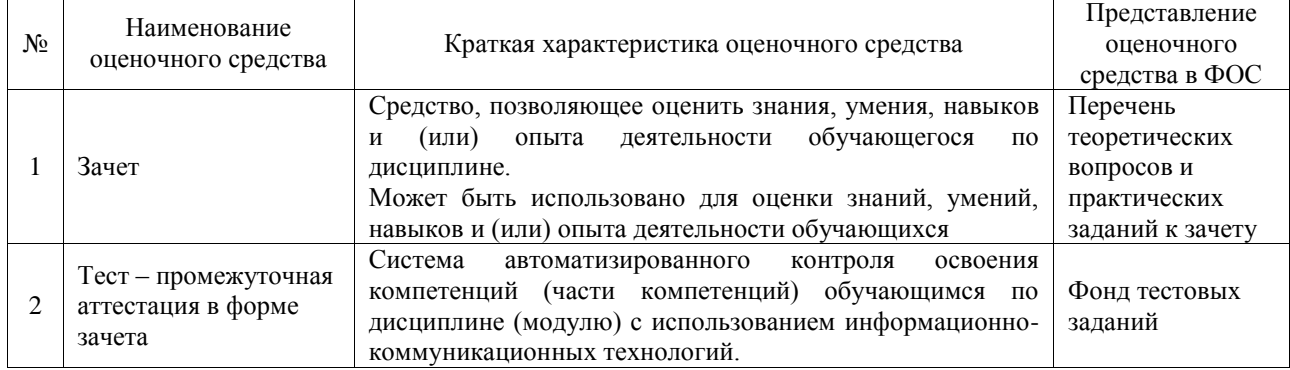

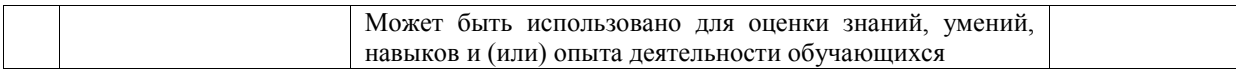

#### **Критерии и шкалы оценивания компетенций в результате изучения дисциплины при проведении промежуточной аттестации в форме зачета. Шкала оценивания уровня освоения компетенций**

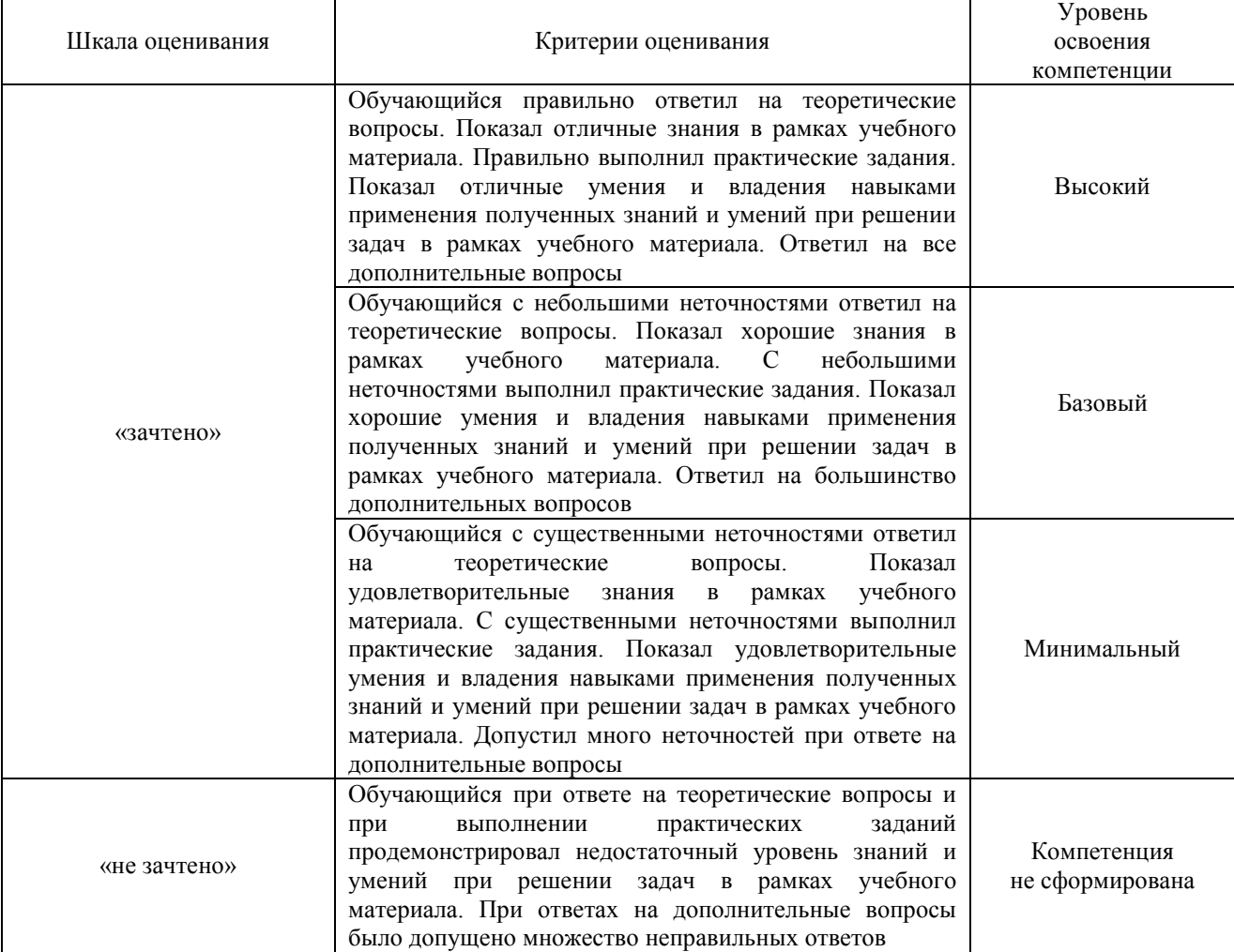

#### Тест – промежуточная аттестация в форме зачета

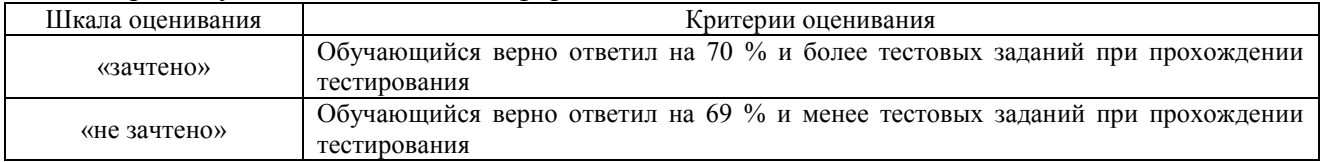

#### **Критерии и шкалы оценивания результатов обучения при проведении текущего контроля успеваемости**

## **3. Типовые контрольные задания или иные материалы, необходимые для оценки знаний, умений, навыков и (или) опыта деятельности**

#### **3.1 Типовые контрольные задания для проведения тестирования**

Фонд тестовых заданий по дисциплине содержит тестовые задания, распределенные по разделам и темам, с указанием их количества и типа.

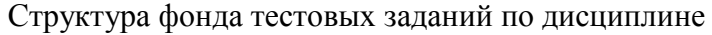

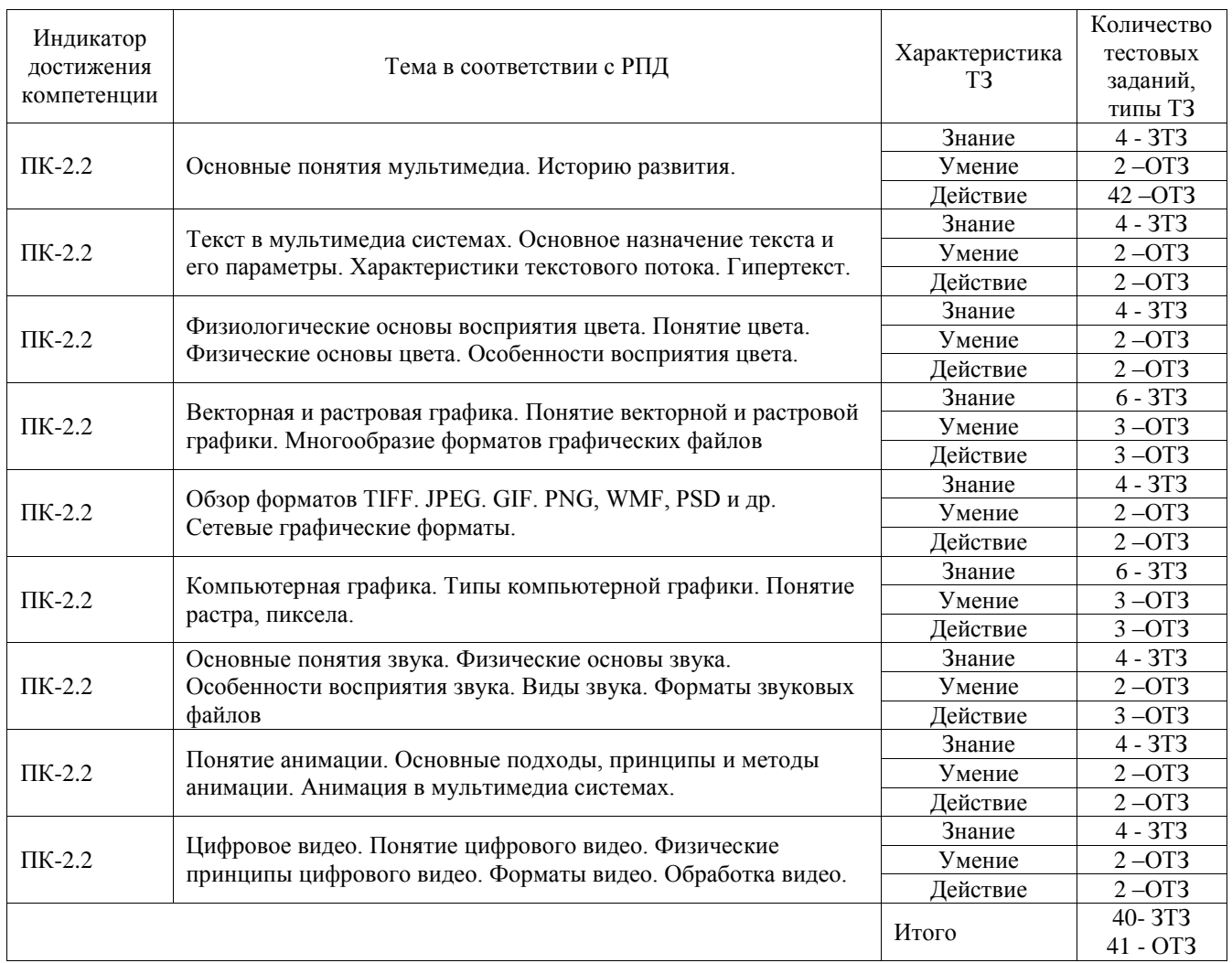

Полный комплект ФТЗ хранится в электронной информационно-образовательной среде ИрГУПС и обучающийся имеет возможность ознакомиться с демонстрационным вариантом ФТЗ.

Ниже приведен образец типового варианта итогового теста, предусмотренного рабочей программой дисциплины.

#### Образец типового варианта итогового теста, предусмотренного рабочей программой дисциплины

1. Что значит термин мультимедиа?

• это современная технология позволяющая объединить в компьютерной системе звук, текст, видео и изображения;

- это программа для обработки текста;
- это система программирования видео, изображения;
- это программа компиляции кода.

#### 2. Отметьте положительную сторону технологии мультимедиа?

• эффективное воздействие на пользователя, которому оно предназначена;

• использование видео и анимации;

- конвертирование видео;
- использование видео и изображений.

3. Сколько моделей организации элементов в различных типах средств информатизации Вы знаете?

- $\bullet$  2;
- $\bullet$  4:
- 5;
- 3.

4. Какой тип графики состоит из множества различных объектов линий, прямоугольников?

- векторная;
- растровая;
- инженерная;
- 3D-графика.

5. Сколько категорий программ для создания векторной графики Вы знаете?

- $\bullet$  2;
- 3;
- $\bullet$  4:
- 5.

6. Какая программа относится к программе автоматизированного проектирования?

- Компас;
- Циркуль;
- Раскат;
- Adobe Draw.

7. Сколько подходов к моделированию трёхмерных объектов существует?

- 3;
- $4;$
- $\cdot$  2
- 5.

8. К какому типу относится моделирование, в котором объекты описываются с помощью алгоритма или процедуры?

- процедурное моделирование;
- свободное моделирование;
- конструктивное моделирование;
- программное моделирование.

9. Из каких элементов состоит растровая графика?

- пиксел;
- дуплекс;
- растр:
- геометрических фигур.
- 10. Что такое цветовой режим?

#### **3.2 Перечень теоретических вопросов к зачету**

(для оценки знаний)

1. Определение Мультимедиа. Предпосылки появления и основные задачи мультимедиа технологий.

2. Аппаратные средства мультимедиа. Мультимедийные функции и примеры мультимедиа приложений.

3. Области применения мультимедиа технологий. Обучение с использованием компьютерных технологий(CBT).

4. Области применения мультимедиа технологий. Основные преимущества и недостатки CBT.

5. Области применения мультимедиа технологий. Фирменные презентации и реклама продукции.

6. Области применения мультимедиа технологий. Моделирование на компьютере и кибернетическое пространство.

7. Стандартные носители мультимедиа-информации. Аналоговые диски.

8. Стандартные носители мультимедиа-информации. Цифровые диски.

9. Стандартные носители мультимедиа-информации. Основные форматы дисков.

10. Стандартные носители мультимедиа-информации. CD-ROM, CD-R, CD-RW. Принципы записи и воспроизведения CD.

11. Стандартные носители мультимедиа-информации. Файловая система CD-ROM. Объемы и технология изготовления.

12. Способы кодирования цвета. Модель RGB.

13. Способы кодирования цвета. Модель CMYK.

14. Способы кодирования цвета. Модель LAB.

15. Основные форматы файлов изображений. Простейший способ сохранения

растрового изображения. Расчет объема файлов таких изображений.

16. Способы кодирования цвета. Форматы BMP, PCX, GIF, JPG, DFX, DWF, WMF, PDF.

17. Методы представления графической информации. Основные преимущества и недостатки.

18. Конвертация между растровым и векторным форматами изображений. Масштабирование изображений.

19. Текстовые данные в мультимедиа. Кодировка символов языка. OCR-системы.

20. Текстовые данные в мультимедиа. Понятие шрифта. Основные характеристики шрифтов.

21. Методы сжатия изображений. Два основных метода сжатия.

- 22. Понятие звука. Зависимость качества и частотного диапазона звука.
- 23. Процесс записи (оцифровки) звука.
- 24. Синтез звука. FM- и WT- виды синтеза.
- 25. Методы сжатия звука. μ кодирование. DPCM и DM кодирование.
- 26. Методы сжатия звука. ADPCM и другие методы кодирования.
- 27. Методы сжатия звука. Формат MP3. Тип и основные принципы сжатия.

28. Методы сжатия звука. Параметры качества MP3-звука. Технология переменного битрейта.

29. Методы сжатия звука. MPEG-4 и другие методы сжатия и синтеза звука.

30. Понятие видео. Формат AVI.

- 31. Понятие видео. Основной принцип сжатия видео изображений. Стандарт MPEG.
- 32. Основные принципы и понятия MPEG-компрессии. I- P- B- кадры.
- 33. Стандарт MPEG. MPEG 1.
- 34. Стандарт MPEG. MPEG 2.
- 35. Стандарт MPEG. MPEG 3.

36. Стандарт MPEG.MPEG – 4 и MPEG - 7.

## **3.3 Перечень типовых простых практических заданий к зачету**

(для оценки умений)

1. Провести анализ особенностей и возможностей форматов звуковых файлов.

2. Провести анализ основных методов видеоинформации и современное состояние проблемы

#### **3.4 Перечень типовых практических заданий к зачету**

(для оценки навыков и (или) опыта деятельности)

1. Ситуационные задачи: Индивидуальное задание на создание и размещение видео на сервисе Youtube на социальную тему

2. Создать классическую анимацию движения

## **4. Методические материалы, определяющие процедуру оценивания знаний, умений, навыков и (или) опыта деятельности**

В таблице приведены описания процедур проведения контрольно-оценочных мероприятий и процедур оценивания результатов обучения с помощью оценочных средств в соответствии с рабочей программой дисциплины.

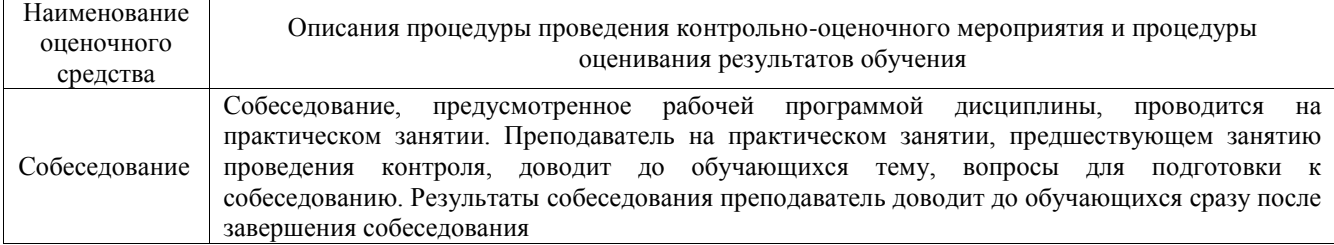

Для организации и проведения промежуточной аттестации составляются типовые контрольные задания или иные материалы, необходимые для оценки знаний, умений, навыков и (или) опыта деятельности, характеризующих этапы формирования компетенций в процессе освоения образовательной программы.

Перечень теоретических вопросов и типовые практические задания разного уровня сложности для проведения промежуточной аттестации обучающиеся получают в начале семестра через электронную информационно-образовательную среду ИрГУПС (личный кабинет обучающегося).

#### **Описание процедур проведения промежуточной аттестации в форме зачета и оценивания результатов обучения**

При проведении промежуточной аттестации в форме зачета преподаватель может воспользоваться результатами текущего контроля успеваемости в течение семестра. С целью использования результатов текущего контроля успеваемости, преподаватель подсчитывает среднюю оценку уровня сформированности компетенций обучающегося (сумма оценок, полученных обучающимся, делится на число оценок).

#### **Шкала и критерии оценивания уровня сформированности компетенций в результате изучения дисциплины при проведении промежуточной аттестации в форме зачета по результатам текущего контроля (без дополнительного аттестационного испытания)**

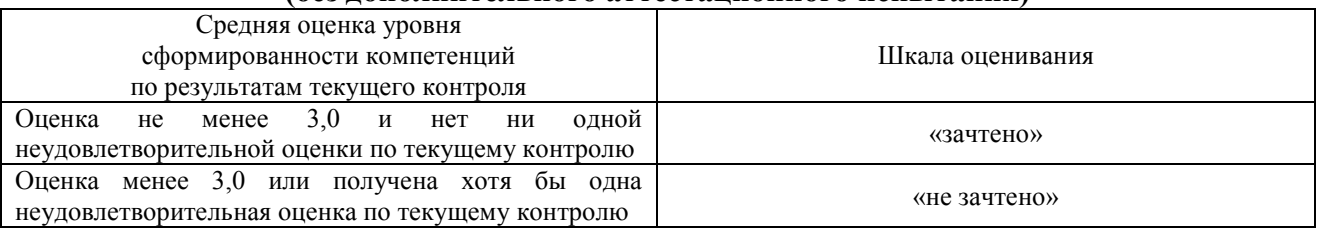

Если оценка уровня сформированности компетенций обучающегося не соответствует критериям получения зачета без дополнительного аттестационного испытания, то промежуточная аттестация проводится в форме собеседования по перечню теоретических вопросов и типовых практических задач или в форме компьютерного тестирования.

Промежуточная аттестация в форме зачета с проведением аттестационного испытания проходит на последнем занятии по дисциплине.

При проведении промежуточной аттестации в форме компьютерного тестирования вариант тестового задания формируется из фонда тестовых заданий по дисциплине случайным образом, но с условием: 50 % заданий должны быть заданиями открытого типа и 50 % заданий – закрытого типа.